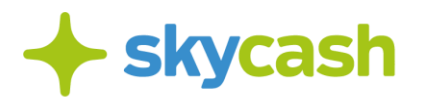

**Instrukcja Zasileń SkyCash z wykorzystaniem Karty płatniczej – Centrum Kart SkyCash (obowiązujący od 1 lipca 2020 r.) – strona 2**

**Regulamin świadczenia usług zasileń Konta SkyCash z wykorzystaniem karty płatniczej – Centrum Kart SkyCash (obowiązujący do 30 czerwca 2020 r.) – strona 5**

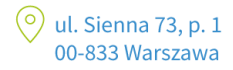

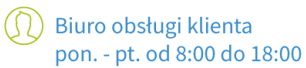

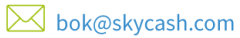

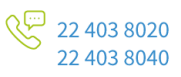

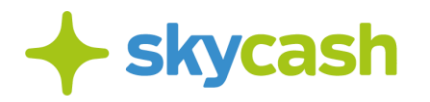

### **Instrukcja Zasileń SkyCash z wykorzystaniem Karty płatniczej – Centrum Kart SkyCash (obowiązujący od 1 lipca 2020 r.)**

Niniejsza Instrukcja określa zasady świadczenia na rzecz Użytkowników Aplikacji SkyCash usług zasileń instrumentu płatniczego SkyCash za pomocą Karty płatniczej zarejestrowanej w Centrum Kart SkyCash. Przed rozpoczęciem korzystania z usług zasileń instrumentu płatniczego SkyCash z wykorzystaniem Karty płatniczej należy dokładnie zapoznać się z niniejszą Instrukcją.

# **Warunki skorzystania z możliwości zasilenia instrumentu płatniczego SkyCash z wykorzystaniem Karty płatniczej**

**Zasilenie kartą płatniczą** to uznanie określoną kwotą pieniężną instrumentu płatniczego SkyCash Użytkownika za pomocą Karty płatniczej. Warunkiem skorzystania z Zasilenia kartą płatniczą jest:

- 1) posiadanie przez Użytkownika niezastrzeżonej, ważnej Karty płatniczej,
- 2) posiadania przez tego Użytkownika odpowiadającej treści zlecenia ilości środków pieniężnych zgromadzonych na rachunku płatniczym obsługiwanym za pomocą Karty płatniczej
- 3) zalogowanie się do Konta poprzez Serwis internetowy oraz wprowadzenie w zakładce "Moje karty" wymaganych danych Karty płatniczej,
- 4) zalogowanie się przez Użytkownika do Konta w Aplikacji i wybór zakładki "Zasilenia SkyCash" oraz "Zasilenie kartą",
- 5) podanie we właściwym polu kodu CVV2 lub CVC2 Karty płatniczej,
- 6) autoryzacja kodem PIN,
- 7) nieprzekroczenie określonych przez SkyCash limitów kwoty Zasilenia kartą płatniczą, określonych w Załączniku Nr 1 do Regulaminu Aplikacji SkyCash.

### **Weryfikacja Karty płatniczej**

**Weryfikacja karty płatniczej** to proces, w wyniku którego dochodzi do identyfikacji Karty płatniczej Użytkownika i w efekcie udostępnienia mu możliwości zlecania dokonania dowolnej liczby Zasileń instrumenty płatniczego SkyCash Kartą płatniczą ze środków pieniężnych zgromadzonych na rachunku płatniczym obsługiwanym za pomocą Karty płatniczej bez ograniczeń kwotowych.

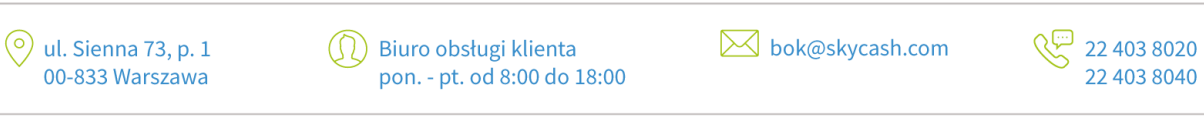

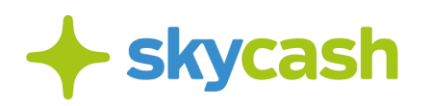

- 1. Każdy Użytkownik może bez Weryfikacji Karty płatniczej dokonać Zasilenia kartą płatniczą Konta na kwotę nieprzekraczającą 50 złotych dziennie, z zastrzeżeniem, że łączna miesięczna kwota zasileń nie przekroczy 5000 złotych.
- 2. Po Weryfikacji Karty płatniczej Użytkownik może dokonywać Zasileń Kartą płatniczą w dowolnej liczbie i na dowolne kwoty, w granicach sumy środków pieniężnych zgromadzonych na posiadanym przezeń rachunku płatniczym obsługiwanym za pomocą Karty płatniczej, zgodnie z obowiązującymi przepisami prawa i wiążącymi Użytkownika umowami dotyczącymi wydania Karty płatniczej i prowadzenia rachunku płatniczego.
- 3. W celu dokonania Weryfikacji karty płatniczej Użytkownik powinien:
	- a. zalogować się do swojego Konta poprzez Serwis internetowy,
	- b. odczytać wygenerowany w celu Weryfikacji Karty płatniczej kod weryfikacyjny,
	- c. dokonać jednorazowego polecenia przelewu dowolnej kwoty środków pieniężnych zgromadzonych na rachunku płatniczym, do którego przypisana jest karta płatnicza Visa lub MasterCard na Konto celem jego doładowania wraz z jednoczesnym podaniem w tytule przelewu odczytanego kodu weryfikacyjnego.
- 4. Od chwili uznania instrumentu płatniczego SkyCash kwotą przelewu, o którym mowa w pkt. 3 powyżej, Użytkownik może dokonywać dowolnej liczby Zasileń Kartą płatniczą na dowolne kwoty w granicach środków pieniężnych zgromadzonych na jego rachunku płatniczym obsługiwanym za pomocą Karty płatniczej, zgodnie z obowiązującymi przepisami prawa i wiążącymi Użytkownika umowami dotyczącymi wydania Karty płatniczej i prowadzenia rachunku płatniczego.

### **Zlecenia dokonania Zasileń Kartą płatniczą**

- 1. Każdy Użytkownik może zlecić dokonanie Zasilenia Kartą płatniczą wyłącznie w stosunku do własnego Konta i wyłącznie ze środków pieniężnych zgromadzonych na posiadanym przez niego rachunku płatniczym z wykorzystaniem wydanej mu do obsługi tego rachunku Karty płatniczej.
- 2. Zlecenie Zasilenia kartą płatniczą może być złożone wyłącznie przez prawidłowo zarejestrowanego Użytkownika.
- 3. SkyCash może odmówić wykonania Zasilenia w przypadku:
	- a. niepowodzenia Autoryzacji Zasilenia Kartą płatniczą;
	- b. niedostosowania się przez Użytkownika do jakiegokolwiek postanowienia Regulaminu Aplikacji SkyCash.
- 4. Z chwilą Autoryzacji Zasilenia Kartą płatniczą dochodzi do blokady kwoty Zasilenia Kartą płatniczą na rachunku płatniczym Użytkownika obsługiwanym za pomocą Karty płatniczej wykorzystanej do dokonania Zasilenia Kartą płatniczą.

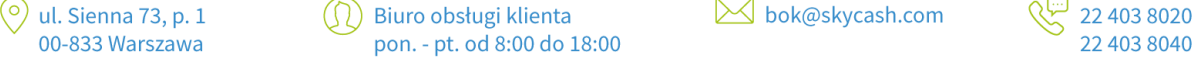

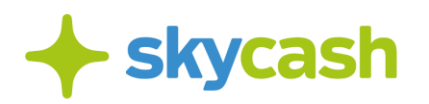

- 5. Zasilenie prowadzi do wzrostu wartości salda (tj. stan środków pieniężnych posiadanych przez Użytkownika na Koncie) o wartość nominalną kwoty Zasilenia Kartą płatniczą, którą został obciążony rachunek płatniczy Użytkownika.
- 6. Suma Zasileń Kartą płatniczą Konta Użytkownika, który dokonał Weryfikacji Karty płatniczej nie może przekraczać 5000 złotych miesięcznie.
- 7. Koszty Zasilenia Kartą płatniczą określa Tabela Opłat i Prowizji.

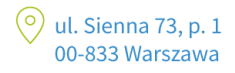

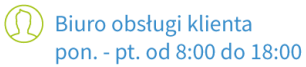

 $\boxtimes$  bok@skycash.com

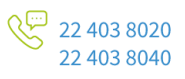

## **REGULAMIN ŚWIADCZENIA USŁUG ZASILEŃ KONTA SKYCASH**

#### **Z WYKORZYSTANIEM KARTY PŁATNICZEJ – Centrum Kart SkyCash**

**(obowiązujący do 30 czerwca 2020 r.)** 

Niniejszy Regulamin określa zasady świadczenia na rzecz Użytkowników systemu płatności mobilnych SkyCash usług zasileń konta SkyCash ze środków pieniężnych zgromadzonych na rachunku płatniczym obsługiwanym za pomocą karty płatniczej Visa oraz MasterCard. Przed rozpoczęciem korzystania z usług zasileń Konta SkyCash z wykorzystaniem karty płatniczej Visa oraz MasterCard należy dokładnie zapoznać się z niniejszym Regulaminem.

## **1. Definicje**

Poniższe terminy użyte w Regulaminie oznaczają:

- **a. Regulamin**  niniejszy Regulamin świadczenia usług zasileń Konta SkyCash z wykorzystaniem karty płatniczej Visa oraz MasterCard;
- **b. SkyCash**  SkyCash S.A. z siedzibą w Warszawie ul. Rondo ONZ 1, 05-850 Warszawa, wpisana do Rejestru Przedsiębiorców Krajowego Rejestru Sądowego prowadzonego przez Sąd Rejonowy m.st. Warszawy, XII Wydział Gospodarczy Krajowego Rejestru Sądowego pod nr KRS 0000315361, o kapitale zakładowym w wysokości 8 921 117,00 zł wpłaconym w całości, REGON 220677198, NIP 957 100 59 69;
- **c. Użytkownik** -osoba będąca użytkownikiem systemu płatności mobilnych SkyCash;
- **d. Autoryzacja –** Autoryzacja w rozumieniu Regulaminu Użytkownika Systemu SkyCash;
- **e. Autoryzacja Zasilenia**  proces, w którym dokonuje się sprawdzenia, czy na rachunku płatniczym Użytkownika obsługiwanym za pomocą karty płatniczej Visa oraz MasterCard znajdują się środki wystarczające do dokonania Zasilenia;
- **f. Konto SkyCash** –Konto SkyCash w rozumieniu Regulaminu Użytkownika Systemu SkyCash;
- **g. Rachunek Rozliczeniowy Systemu SkyCash** –Rachunek Rozliczeniowy Systemu SkyCash w rozumieniu w Regulaminu Użytkownika Systemu SkyCash;
- **h. Weryfikacja**  proces, w wyniku którego dochodzi do identyfikacji Użytkownika SkyCash i udostępnienia mu możliwości zlecania dokonania dowolnej liczby Zasileń Konta SkyCash ze środków pieniężnych zgromadzonych na rachunku płatniczym obsługiwanym za pomocą karty płatniczej Visa oraz MasterCard bez ograniczeń kwotowych;
- **M** bok@skycash.com 22 403 8020  $\left(\circ\right)$  ul. Sienna 73, p. 1 (1) Biuro obsługi klienta 00-833 Warszawa 22 403 8040 pon. - pt. od 8:00 do 18:00

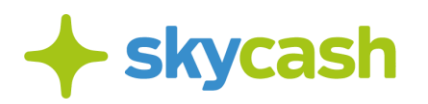

- **i. CVV2, CVC2**  kody zabezpieczające kart płatniczych Użytkownika wykorzystywanych do zlecenia dokonania Zasilenia;
- **j. Zasilenie –** uznanie określoną kwotą pieniężną Konta SkyCash Użytkownika połączone z jednoczesną blokadą tej samej kwoty środków pieniężnych na rachunku płatniczym Użytkownika obsługiwanym za pomocą karty płatniczej

Visa oraz MasterCard;

**k. Saldo** – stan środków pieniężnych posiadanych przez Użytkownika na Koncie SkyCash.

## **2. Ogólne warunki świadczenia usługi zasileń Konta SkyCash – Centrum Kart SkyCash z wykorzystaniem karty płatniczej**

**2.1** Usługa zasileń Konta SkyCash z wykorzystaniem karty płatniczej Visa oraz MasterCard polega na umożliwieniu Użytkownikowi zlecenia uznania jego Konta SkyCash dowolną kwotą środków pieniężnych pod warunkiem posiadania przez tego Użytkownika

odpowiadającej treści zlecenia ilości środków pieniężnych zgromadzonych na rachunku płatniczym obsługiwanym za pomocą karty płatniczej.

- **2.1** Warunkiem skorzystania z usługi zasilenia Konta SkyCash Centrum Kart SkyCash z wykorzystaniem karty płatniczej Visa oraz MasterCard jest:
	- a. posiadanie przez Użytkownika niezastrzeżonej, ważnej karty płatniczej;
	- b. posiadanie przez Użytkownika rachunku płatniczego, do którego przypisana jest ta karta płatnicza;
	- c. zalogowanie się do konta SkyCash poprzez przeglądarkę oraz wprowadzenie w zakładce Centrum Kart wymaganych danych karty;
	- d. zalogowanie się przez Użytkownika do Konta SkyCash w aplikacji mobilnej i wybór zakładki "Zasilenia SkyCash" → "Zasilenie karta";
	- e. podanie we właściwym polu kodu CVV2 lub CVC2 karty płatniczej;
	- f. Autoryzacja kodem PIN.
- **2.2** Każdy Użytkownik może bez Weryfikacji dokonać jednorazowego w ciągu 24 godzin Zasilenia na kwotę nieprzekraczającą 50 złotych w miesiącu kalendarzowym.
- **2.3** Po Weryfikacji Użytkownik może dokonywać Zasileń w dowolnej liczbie i na dowolne kwoty, w granicach sumy środków pieniężnych zgromadzonych na posiadanym przezeń rachunku płatniczym obsługiwanym za pomocą karty płatniczej, zgodnie z obowiązującymi przepisami prawa i wiążącymi Użytkownika umowami dotyczącymi wydania karty płatniczej i prowadzenia rachunku płatniczego.

## **3. Weryfikacja**

22 403 8020 **M** bok@skycash.com  $\left(\circ\right)$  ul. Sienna 73, p. 1 (1) Biuro obsługi klienta 00-833 Warszawa pon. - pt. od 8:00 do 18:00 22 403 8040

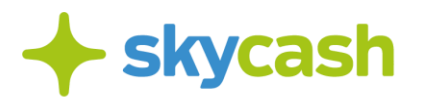

- **3.1.** W celu dokonania Weryfikacji Użytkownik powinien:
	- **a.** zalogować się do swojego Konta SkyCash poprzez przeglądarkę internetową;
	- **b.** odczytać wygenerowany w celu Weryfikacji kod weryfikacyjny;
	- **c.** dokonać jednorazowego polecenia przelewu dowolnej kwoty środków pieniężnych zgromadzonych na rachunku płatniczym, do którego przypisana jest karta płatnicza Visa lub MasterCard na Konto SkyCash celem jego doładowania wraz z jednoczesnym podaniem w tytule przelewu odczytanego kodu weryfikacyjnego.
- **3.2.** Od chwili uznania Rachunku Rozliczeniowego Systemu SkyCash kwotą przelewu, o którym mowa w p. 3.1 c. powyżej, Użytkownik może dokonywać dowolnej liczby zasileń na dowolne kwoty w granicach środków pieniężnych zgromadzonych na jego rachunku płatniczym obsługiwanym za pomocą karty płatniczej, zgodnie z obowiązującymi przepisami prawa i wiążącymi Użytkownika umowami dotyczącymi wydania karty płatniczej i prowadzenia rachunku płatniczego.

## **4. Zlecanie dokonania Zasileń**

- **4.1.** Każdy Użytkownik może zlecić dokonanie Zasilenia wyłącznie w stosunku do własnego Konta SkyCash i wyłącznie ze środków pieniężnych zgromadzonych na posiadanym przez niego rachunku płatniczym z wykorzystaniem wydanej mu do obsługi tego rachunku karty płatniczej Visa lub MasterCard.
- **4.2.** Zlecenie Zasilenia może być złożone wyłącznie przez prawidłowo zarejestrowanego Użytkownika.
- **4.3.** SkyCash może odmówić wykonania Zasilenia w przypadku:
	- **a.** niepowodzenia Autoryzacji Zasilenia;
	- **b.** nie dostosowania się przez Użytkownika do jakiegokolwiek postanowienia Regulaminu Użytkownika Systemu SkyCash.
- **4.4.** Z chwilą Autoryzacji Zasilenia dochodzi do blokadykwoty Zasilenia na rachunku płatniczym Użytkownika obsługiwanym za pomocą karty płatniczej Visa lub

MasterCard wykorzystanej do dokonania Zasilenia, jednocześnie Zasilenie prowadzi do wzrostu wartości Salda o wartość nominalną kwoty Zasilenia, którą został obciążony rachunek płatniczy Użytkownika.

**4.5.** Suma Zasileń Konta SkyCash Użytkownika, który dokonał Weryfikacji nie może przekraczać 2 000 złotych w ciągu 30 dni od pierwszego Zasilenia.

### **5. Koszty Zasilenia**

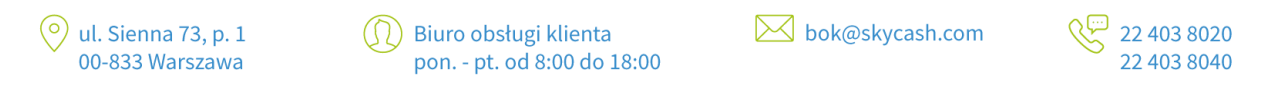

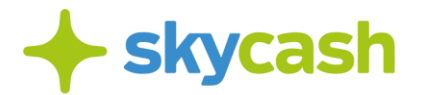

**5.1.** Koszty Zasilenia określa Tabela Opłat i Prowizji.

## **6. Odpowiedzialność SkyCash**

- **6.1.** SkyCash nie ponosi odpowiedzialności za odmowę wykonania Zasilenia.
- **6.2.** SkyCash nie ponosi odpowiedzialności za opóźnienia w dokonywaniu Zasileń wynikłe z obowiązujących procedur dla rozliczeń międzybankowych.
- **6.3.** W pozostałym zakresie SkyCash nie ponosi odpowiedzialności za niewykonanie lub nienależyte wykonanie usługi Zasilenia SkyCash, jeżeli wynikło ono ze stanów i zdarzeń od SkyCash niezależnych, tj. takich, na których wystąpienie, mimo dochowania należytej staranności, nie miał wpływu i których skutkom przy dochowaniu należytej staranności nie mógł zapobiec.

### **7. Reklamacje**

- **7.1.** Użytkownik może złożyć reklamację wobec usługi Zasilenia drogą elektroniczną poprzez uzupełnienie formularza reklamacyjnego dostępnego po zalogowaniu się do Konta SkyCash lub w formie pisemnej.
- **7.2.** Reklamacja może być złożona w terminie 30 dni od daty dokonania reklamowanego Zasilenia i jest rozpatrywana w terminie 90 dni od daty jej złożenia.
- **7.3.** SkyCash poinformuje Użytkownika o wyniku rozpatrzenia reklamacji pocztą elektroniczną (w przypadku reklamacji zgłoszonej w formie elektronicznej) lub pisemnie, przesyłając pismo na adres zwrotny podany przez Użytkownika (w przypadku reklamacji zgłoszonej w formie pisemnej i przesłanej pocztą).

### **8. Postanowienia końcowe**

- **8.1.** Wszelkie załączniki do niniejszego Regulaminu stanowią jego integralną część.
- **8.2.** Użytkownik wyraża zgodę na przekazanie eCard S.A. z siedzibą w Gdańsku jako podmiotowi uczestniczącemu w wykonaniu usługi Zasilenia, danych osobowych Użytkownika niezbędnych do dokonania Zasilenia i w celu dokonania tego Zasilenia.
- **8.3.** Dane osobowe Użytkownika są przetwarzane w celach i na zasadach określonych w Regulaminie Użytkownika Systemu SkyCash.

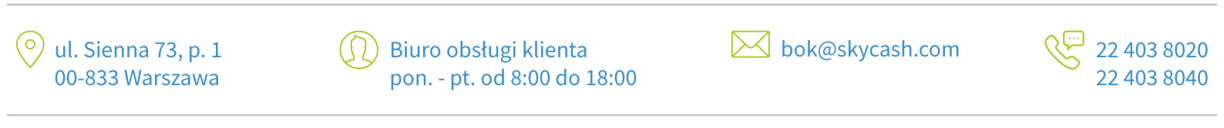

SkyCash Poland S.A., ul. Sienna 73, 00-833 Warszawa, Sąd Rejonowy dla m.st. Warszawy w Warszawie, XII Wydział Gospodarczy KRS, KRS 0000315361, NIP 9571005969, REGON 220677198, kapitał zakładowy w wysokości 12 947 650,00 zł w pełni opłacony.

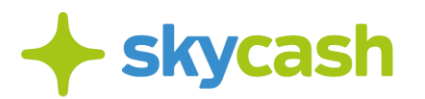

- **8.4.** SkyCash zastrzega sobie prawo do zmiany niniejszego Regulaminu w każdym czasie. Użytkownik zostanie poinformowany o zmianie przed pierwszym kolejnym dokonywanym przez niego Zasileniem po wprowadzeniu zmiany Regulaminu.
- **8.5.** Niniejszy Regulamin wchodzi w życie z dniem jego opublikowania.

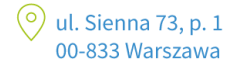

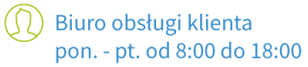

**M** bok@skycash.com

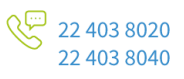